Dies ist ein Platzhalter für die Multiplexingseite

From:

<https://wiki.mobaledlib.de/> - **MobaLedLib Wiki**

Permanent link: **<https://wiki.mobaledlib.de/anleitungen/spezial/multiplexing?rev=1590335248>**

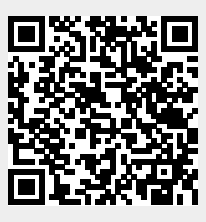

Last update: **2020/05/24 16:47**